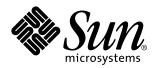

Sun Enterprise Server Alternate Pathing 2.0.1 Reference Manual

Sun Microsystems, Inc. 901 San Antonio Road Palo Alto, CA 94303-4900 U.S.A.

> Part No: 806-1165-10 May 1999

Copyright 1999 Sun Microsystems, Inc. 901 San Antonio Road, Palo Alto, California 94303-4900 U.S.A. All rights reserved.

This product or document is protected by copyright and distributed under licenses restricting its use, copying, distribution, and decompilation. No part of this product or document may be reproduced in any form by any means without prior written authorization of Sun and its licensors, if any. Third-party software, including font technology, is copyrighted and licensed from Sun suppliers.

Parts of the product may be derived from Berkeley BSD systems, licensed from the University of California. UNIX is a registered trademark in the U.S. and other countries, exclusively licensed through X/Open Company, Ltd.

Sun, Sun Microsystems, the Sun logo, SunDocs, Java, the Java Coffee Cup logo, and Solaris are trademarks, registered trademarks, or service marks of Sun Microsystems, Inc. in the U.S. and other countries. All SPARC trademarks are used under license and are trademarks or registered trademarks of SPARC International, Inc. in the U.S. and other countries. Products bearing SPARC trademarks are based upon an architecture developed by Sun Microsystems, Inc.

The OPEN LOOK and  $Sun^{TM}$  Graphical User Interface was developed by Sun Microsystems, Inc. for its users and licensees. Sun acknowledges the pioneering efforts of Xerox in researching and developing the concept of visual or graphical user interfaces for the computer industry. Sun holds a non-exclusive license from Xerox to the Xerox Graphical User Interface, which license also covers Sun's licensees who implement OPEN LOOK GUIs and otherwise comply with Sun's written license agreements.

**RESTRICTED RIGHTS**: Use, duplication, or disclosure by the U.S. Government is subject to restrictions of FAR 52.227-14(g)(2)(6/87) and FAR 52.227-19(6/87), or DFAR 252.227-7015(b)(6/95) and DFAR 227.7202-3(a).

DOCUMENTATION IS PROVIDED "AS IS" AND ALL EXPRESS OR IMPLIED CONDITIONS, REPRESENTATIONS AND WARRANTIES, INCLUDING ANY IMPLIED WARRANTY OF MERCHANTABILITY, FITNESS FOR A PARTICULAR PURPOSE OR NON-INFRINGEMENT, ARE DISCLAIMED, EXCEPT TO THE EXTENT THAT SUCH DISCLAIMERS ARE HELD TO BE LEGALLY INVALID.

Copyright 1999 Sun Microsystems, Inc. 901 San Antonio Road, Palo Alto, Californie 94303-4900 Etats-Unis. Tous droits réservés.

Ce produit ou document est protégé par un copyright et distribué avec des licences qui en restreignent l'utilisation, la copie, la distribution, et la décompilation. Aucune partie de ce produit ou document ne peut être reproduite sous aucune forme, par quelque moyen que ce soit, sans l'autorisation préalable et écrite de Sun et de ses bailleurs de licence, s'il y en a. Le logiciel détenu par des tiers, et qui comprend la technologie relative aux polices de caractères, est protégé par un copyright et licencié par des fournisseurs de Sun.

Des parties de ce produit pourront être dérivées du système Berkeley BSD licenciés par l'Université de Californie. UNIX est une marque déposée aux Etats-Unis et dans d'autres pays et licenciée exclusivement par X/Open Company, Ltd.

Sun, Sun Microsystems, le logo Sun, SunDocs, Java, le logo Java Coffee Cup, et Solaris sont des marques de fabrique ou des marques déposées, ou marques de service, de Sun Microsystems, Inc. aux Etats-Unis et dans d'autres pays. Toutes les marques SPARC sont utilisées sous licence et sont des marques de fabrique ou des marques déposées de SPARC International, Inc. aux Etats-Unis et dans d'autres pays. Les produits portant les marques SPARC sont basés sur une architecture développée par Sun Microsystems, Inc.

L'interface d'utilisation graphique OPEN LOOK et Sun<sup>TM</sup> a été développée par Sun Microsystems, Inc. pour ses utilisateurs et licenciés. Sun reconnaît les efforts de pionniers de Xerox pour la recherche et le développement du concept des interfaces d'utilisation visuelle ou graphique pour l'industrie de l'informatique. Sun détient une licence non exclusive de Xerox sur l'interface d'utilisation graphique Xerox, cette licence couvrant également les licenciés de Sun qui mettent en place l'interface d'utilisation graphique OPEN LOOK et qui en outre se conforment aux licences écrites de Sun.

CETTE PUBLICATION EST FOURNIE "EN L'ETAT" ET AUCUNE GARANTIE, EXPRESSE OU IMPLICITE, N'EST ACCORDEE, Y COMPRIS DES GARANTIES CONCERNANT LA VALEUR MARCHANDE, L'APTITUDE DE LA PUBLICATION A REPONDRE A UNE UTILISATION PARTICULIERE, OU LE FAIT QU'ELLE NE SOIT PAS CONTREFAISANTE DE PRODUIT DE TIERS. CE DENI DE GARANTIE NE S'APPLIQUERAIT PAS, DANS LA MESURE OU IL SERAIT TENU JURIDIQUEMENT NUL ET NON AVENU.

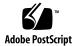

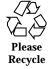

# **Contents**

```
Intro(1M) 2
ap(1M) 3
ap_daemon(1M) 4
ap_reboot_host(1M) 5
ap_ssp_daemon(1M) 6
apboot(1M) 7
apcheck(1M) 9
apconfig(1M) 10
apdb(1M) 14
apdisk(1M) 16
apinst(1M) 18
apnet(1M) 19
apssp(1M) 22
Intro(7) 24
ap(7) 25
ap_dmd(7) 26
ap_nmd(7) 28
ap_nmd(7) 31
ap_nmd(7) 34
```

Contents iii

- ap\_nmd(7) 37
- ap\_nmd(7) 40
- ap\_nmd(7) 43
- ap\_nmd(7) 46

# Maintenance Commands

Intro(1M) Maintenance Commands

**NAME** Intro – AP administration

**DESCRIPTION** This section describes commands, scripts, and programs executed in the Alternate Pathing environment.

Alternate Pathing environment

LIST OF COMMANDS

The following commands are supported:

ap(1M) alternate pathing

ap\_daemon(1M) alternate pathing daemon

ap\_reboot\_host(1M) fast boot alternate path

ap\_ssp\_daemon(1M) AP SSP daemon

apboot(1M) set up system files for boot metadisk

apcheck(1M) determine accessibility of a metadisk

apconfig(1M) display and manage AP configuration

apdb(1M) manage AP database

apdisk(1M) manage disk pathgroups

apinst(1M) identify disk host adapter instances, /dev/dsk

targets

apnet(1M) manage network pathgroups

apssp(1M) client of AP SSP daemon

Maintenance Commands ap(1M)

**NAME** | ap – alternate pathing

**DESCRIPTION** 

Alternate Pathing (AP) enables you to define and control alternate physical paths to peripheral devices. If a path to a device becomes unavailable, your Sun server can use an alternate path.

**SEE ALSO** 

Sun Enterprise Server Alternate Pathing User's Guide

ap\_daemon(1M) Maintenance Commands

**NAME** 

ap\_daemon - alternate pathing daemon

**SYNOPSIS** 

ap\_daemon

**DESCRIPTION** 

The /usr/sbin/ap\_daemon is an RPC program that provides the interface to the Alternate Pathing (AP) driver.

Configuration Information

The ap\_daemon RPC program name is AP\_SVR; its RPC program number is 300473; and, its underlying protocol is TCP. It is invoked as an inetd server by using the TCP transport. The UID required for access to the daemon is ssp. This UID can be a non-login UID.

The entry for the daemon in the /etc/inetd.conf file is:

300473/1 tli rpc/tcp wait root /usr/sbin/ap\_daemon ap\_daemon

**SEE ALSO** 

Sun Enterprise Server Alternate Pathing User's Guide apconfig(1M), apdb(1M), apdisk(1M), apnet(1M)

**NAME** ap\_reboot\_host - fast boot alternate path

**SYNOPSIS** ap\_reboot\_host

**AVAILABILITY** Sun Enterprise 10000 servers only

**DESCRIPTION** The \$SSPOPT/bin/ap\_reboot\_host command is executed when a boot

failure is detected. It determines the boot path of the previous boot and attempts to restart the host from an alternate path if one is available.

**CAUTION** Do not execute ap\_reboot\_host on the command line; it is intended for use only by other commands.

ap\_ssp\_daemon(1M) Maintenance Commands

NAME | ap\_ssp\_daemon - AP SSP daemon

SYNOPSIS ap\_ssp\_daemon

AVAILABILITY Sun Enterprise 10000 servers only (this command is executed in the SSP

environment)

The \$SSPOPT/bin/ap\_ssp\_daemon command is an RPC program that maintains an SSP-based file that contains Alternate Pathing (AP) information for the boot disks. This file is updated automatically by ap\_daemon(1M).

ap\_ssp\_daemon provides its information to apssp(1M), which then passes it to ap\_reboot\_host(1M). The SSP program apssp(1M) provides the interface to the ap\_ssp\_daemon.

The daemon's only clients are <code>apssp(1M)</code> and <code>ap\_daemon(1M)</code>. The <code>apssp(1M)</code> client provides a way to access the information the daemon keeps. The <code>ap\_daemon(1M)</code> updates the information.

SEE ALSO ap\_daemon(1M), ap\_reboot\_host(1M), apssp(1M)

Maintenance Commands apboot(1M)

NAME

apboot - set up system files for boot metadisk

**SYNOPSIS** 

apboot [-n] [-k system-name] [-v vfstab-name] device

**apboot** [-m metadevice-name]

**apboot** [-u metadevice-name]

#### DESCRIPTION

Use /usr/sbin/apboot to edit /etc/vfstab and /etc/system to make the system bootable from either the boot disk file systems on an AP metadisk or the boot disk file systems on a disk device that is not alternately pathed; or to allow AP to coherently manage a mirrored boot device when both that host device and its mirror are under AP control.

## **OPTIONS**

The following options are supported:

-n

Print what would be done without actually doing it.

## -k system-name

Edit system-name instead of the default /etc/system file.

#### −v vfstab-name

Edit *vfstab-name* instead of the default /etc/vfstab table of file system defaults.

#### -m metadevice-name

Enable boot mirror support for the specified AP metadevice.

# -u metadevice-name

Disable boot mirror support for the specified AP metadevice.

#### **EXAMPLES**

**EXAMPLE 1** Using apboot with Metadisks

The following command edits /etc/system and /etc/vfstab to specify that the boot-disk file systems are now on metadisk mc3t0d0.

apboot mc3t0d0

apboot(1M) Maintenance Commands

## **EXAMPLE 2** Using apboot with Physical Devices

The following command edits /etc/system and /etc/vfstab to specify that the boot-disk file systems are now under the physical path /dev/dsk/c3t0d0.

apboot c3t0d0

# **EXAMPLE 3** Using apboot with Mirrored Devices

The following command edit /etc/system and /etc/vfstab to specify that the boot disk file systems are now on metadisk mc3t0d0, with a mirror on mc1t0d1.

apboot -m mc1t0d1

# **EXAMPLE 4** Using apboot to Disable Mirrored Devices

The following command disables AP support for the mirror device created in the previous example.

apboot -u mc1t0d1

**FILES** 

The following files are used by this utility:

/etc/system Kernel patch file

/etc/vfstab Table of file system defaults

**SEE ALSO** 

system(4), vfstab(4) in the man Pages(4): File Formats of the SunOS Reference Manual

Maintenance Commands apcheck(1M)

| NAME | apcheck – determine accessibility of a metadisk |
|------|-------------------------------------------------|
|      |                                                 |

**SYNOPSIS** apcheck special

**DESCRIPTION** /sbin/apcheck ascertains whether a metadisk is usable. If it is able to locate

dual paths, apcheck exits with a zero status; if not, it exits with a non-zero

status.

**CAUTION** Do not execute apcheck on the command line; it is intended for use only by

other commands or by authorized service providers.

**OPTIONS** The following options are supported:

special This option represents the device node to be checked. This

device node may reside under /dev/ap/dsk or

/dev/ap/rdsk.

apconfig(1M) Maintenance Commands

NAME a

apconfig - display and manage AP configuration

**SYNOPSIS** 

apconfig -D

apconfig -F

apconfig -N [-u]

apconfig -P meta\_netwk\_intrfc -a new\_phys\_path

apconfig -P primary\_path -a new\_phys\_path

apconfig -R

apconfig -S [-u]

#### **DESCRIPTION**

The /usr/sbin/apconfig command displays and helps you manage the Alternate Pathing (AP) system configuration.

# **OPTIONS**

The following options are supported:

-D

Display location and status information for all known copies of the host database.

-F

Force the state (attached or detached) of every committed pathgroup alternate to match the physical state of the system. Use this option if the two states differ. It refreshes the Dynamic Reconfiguration (DR) flags for every disk I/O port and physical network interface defined for all committed pathgroups.

-N [-u]

Display network AP information only. For each pathgroup, apconfig -N displays the metanetwork interface and the corresponding physical network interfaces.

If you specify the -u option, apconfig displays uncommitted pathgroup information only. If you do not specify the -u option, apconfig displays committed pathgroup information only. See "Character flags after meta device names" and "Character flags after physical device paths", below.

-P meta\_netwk\_intrfc -a new\_phys\_path

Maintenance Commands apconfig(1M)

Switch to the new physical path specified by -a for the metanetwork specified by -P.

# -P primary\_path-a new\_phys\_path

Switch to the new physical path specified by -a for the metadisk associated with the primary path specified by -P.

-R

Rebuild the metadisk device nodes in /dev/ap/dsk and /dev/ap/rdsk. The apconfig command creates links to /devices for all committed disk pathgroups in the database.

**Note** - You must execute drvconfig -i ap\_dmd before you can execute apconfig -R. See drvconfig(1M) and ap\_dmd(7).

# -S [-u]

Display alternate pathing information for disk pathgroups only. For each pathgroup, apconfig shows the names for the metadisk, its physical devices, and the disk I/O ports through which each physical device is accessed.

If you specify the -u option, apconfig displays only uncommitted pathgroup information. Otherwise, it displays only committed pathgroup information. See "Letters after names and paths", below.

# Letters after names and paths

When you specify -N or -S, one or more of the following letters may be displayed after each meta-network or meta-disk name:

| D | Marked for deletion. The metadisk or metanetwork remains in the database and continues to be used by AP until a commit is done. See apdb(1M). |
|---|----------------------------------------------------------------------------------------------------|
| U | Uncommitted. Note that you cannot use a metadisk or metanetwork until a commit has been done.                                                 |
| R | Marked for use as a root deviceS only.                                                                                                    |
| M | Marked as the mirror for a boot deviceS only.                                                                                                 |

apconfig(1M) Maintenance Commands

| X                                                                                                    | The physical paths for this metadisk lead to different disks                                                                                                    |  |
|----------------------------------------------------------------------------------------------------|----------------------------------------------------------------------------------------------------|--|
| (that is, different SSAs)S only. When you specify -N or -S, one or more of the following letters may be displayed after each physical network path or physical disk I/O port name: |                                                                                                    |  |
| N                                                                                                    | Automatic switching is not allowed for this physical device.                                                                                                    |  |
| X                                                                                                    | The physical paths for this meta-disk lead to different disks (that is, different SSA's). $\neg S$ only.                                                                  |  |
| A                                                                                                    | The active alternate. To select another interface, use the $\mbox{-}\mbox{\tt P}$ and $\mbox{-}\mbox{\tt a}$ options.                                                     |  |
| DR                                                                                                    | Marked as being drained by Dynamic Reconfiguration. A switch cannot be made to a device path in this state. See the Sun Enterprise Server Alternate Pathing User's Guide. |  |
| DE                                                                                                    | Marked as detached by Dynamic Reconfiguration.                                                                                                    |  |
| P                                                                                                    | The primary path. The primary path cannot be changed.                                                                                                    |  |
| Т                                                                                                    | Path has been tried as active.                                                                                                    |  |
| 0                                                                                                    | Marked as offline. See apdisk(1M) and apnet(1M).                                                                                                    |  |

# **EXAMPLES**

# **EXAMPLE 1** Displaying Committed Disk Pathgroups

The following command displays all of the committed disk pathgroups in the AP database.

# **EXAMPLE 2** Displaying Uncommitted Network Pathgroups

The following example displays all of the uncommitted network pathgroups in the AP database:

```
# apconfig -N -u
metanetwork: mqe0 U
physical devices:
```

Maintenance Commands apconfig(1M)

```
qel p A
```

### **EXAMPLE 3** Switching the Active Pathgroup

The following example switches the active alternate of the disk pathgroup for which the primary path is pln1. The new active alternate of that pathgroup is pln0.

```
# apconfig -P pln1 -a pln0
```

#### **EXAMPLE 4** Switching the Network Pathgroup

The following example switches the active alternate of the network pathgroup identified by the metanetwork interface mqe0. The new active alternate of that network pathgroup is qe1.

```
# apconfig -P mqe0 -a qe1
```

### **EXAMPLE 5** Displaying AP Database Information and Location

The following example displays the location and status information of all known copies of the AP database.

```
# apconfig -D
path: /dev/rdsk/c3t3d0s1
major: 32
minor: 145
timestamp: Wed Sep 28 18:45:58 1994
checksum: 2636010350
default: yes
corrupt: no
inaccessible: no
path: /dev/rdsk/c3t3d0s6
major: 32
minor: 150
timestamp: Wed Sep 28 18:50:43 1994
checksum: 2636010350
default: no
synced: yes
corrupt: no
inaccessible: no
```

#### **SEE ALSO**

Sun Enterprise Server Alternate Pathing User's Guide

apdb(1M), apdisk(1M), apnet(1M), ap\_dmd(7) in this reference manual

drvconfig(1M) in the man Pages(1M): System Administration Commands of SunOS Reference Manual

apdb(1M) Maintenance Commands

```
NAME
                    apdb - manage AP database
     SYNOPSIS
                    apdb -c raw_disk_slice [-k system_file] [-f]
                    apdb –d raw_disk_slice [-k system_file] [-f]
                    apdb -m major -n minor [-f]
                    apdb -C
                    apdb -Z
DESCRIPTION
                    The /usr/sbin/apdb command helps you manage the AP database.
     OPTIONS
                    The following options are supported:
                     −c raw_disk_slice
                                                 Create a database copy on the specified raw disk
                                                 slice. You can create up to ten copies of the
                                                 database. The minimum slice size is 300 KBytes.
                                                 Delete a database copy from the specified raw
                     –d raw_disk_slice
                                                 disk slice.
                    -f
                                                 Force the deletion of the specified database. This
                                                 option is required for creating the first copy of
                                                 the database and for deleting each of the last two
                                                 copies of the database. If you try to delete a
                                                 database copy without this option when fewer
                                                 than two database copies exist, AP displays an
                                                 error message.
                    -k system_file
                                                 Patch the the database copy information to the
                                                 kernel file system_file, rather than the default file,
                                                 /etc/system.
                                                 Remove a database copy by specifying its
                    -m major -n minor
                                                 location as a major-minor pair. Use -m to specify
                                                 the major and -n for the minor. This option pair
                                                 is useful when there is no path to the database
                                                 because the device no longer exists.
                                                 Commit all uncommitted entries within the
                                                 database.
                    -Z
                                                 Copy the database in memory to all database
                                                 copies. Note that all database copies are in sync
```

14 SunOS 5.7 Last modified June 1999

with memory and are automatically updated at

Maintenance Commands apdb(1M)

system shutdown. The -z option lets you update the database copies at your discretion.

**EXAMPLES** 

**EXAMPLE 1** Creating an AP Database Copy

The following command creates a copy of the AP system database on /dev/rdsk/c2t0d0s1.

# apdb -c /dev/rdsk/c2t0d0s1

**SEE ALSO** 

Sun Enterprise Server Alternate Pathing User's Guide

 ${\tt apconfig}(1M), \ {\tt apdisk}(1M), \ {\tt apnet}(1M)$ 

apdisk(1M) Maintenance Commands

NAME

apdisk - manage disk pathgroups

**SYNOPSIS** 

apdisk -c -p primary\_path -a alternate\_path

apdisk d primary\_path

apdisk -z primary\_path

apdisk -f io\_port

apdisk -n io\_port

apdisk -u -p primary\_path -a alternate\_path

apdisk -w io\_port

# **DESCRIPTION**

The /usr/sbin/apdisk command helps you manage disk pathgroups in the Alternate Pathing (AP) system.

## **OPTIONS**

The following options are supported:

-с -р primary\_path -a alternate\_path

Create database entries for disks (i.e., a SPARCStorage Arrays) connected to two I/O ports. Give the I/O port names (e.g., pln0 and pln1) as the primary\_path and alternate\_path.

# -d primary\_path

Delete AP information for the specified disk pathgroup. If the existing information is uncommitted, apdisk removes it immediately. If the existing information is already committed, it is only marked for deletion and existing metadevices continue to function until a commit is done, at which time the information is removed.

# -z primary\_path

Undelete AP information for the specified disk pathgroup. This option cancels a previous apdisk -d request that marked committed information for deletion.

# −f io\_port

Mark the I/O port as offline. The corresponding metadisk interface can still be used if the other I/O controller path in the pathgroup is functioning properly. Note that you cannot mark an I/O controller path as offline if it is currently the active alternate.

Maintenance Commands apdisk(1M)

```
-n io_port
```

Mark the I/O port as online. Note that this operation does not automatically cause the I/O controller path to become the active alternate.

```
-u -p primary_path -a alternate_path
```

Update existing database entries for the disk pathgroup identified by the primary path (e.g., pln0). Disk targets that are no longer accessible through one or more paths are removed, and new disk targets are added. To update the metadisk device nodes execute drvconfig -i ap\_dmd and apconfig -R.

See apconfig(1M) in this reference manual and drvconfig(1M) in man Pages(1M): System Administration Commands of the SunOS Reference Manual.

```
-w io_port
```

Clear the tried flag for the specified I/O port.

#### **EXAMPLES**

**EXAMPLE 1** Creating Metadisk Nodes and AP Database Entries

The following commands create metadisk device nodes and AP database entries for disks that use the pln0 and pln1 interfaces, with pln0 specified as the primary path.

```
# apdisk -c -p pln0 -a pln1
# apdb -C
# drvconfig -i ap_dmd
# apconfig -R
```

# **EXAMPLE 2** Deleting Database Entries

The following commands delete the AP database entries for disks with sf1 specified as the primary path.

```
# apdisk -d sf1
# apdb -C
```

#### **SEE ALSO**

Sun Enterprise Server Alternate Pathing User's Guide

 $\mathtt{apdb}(1M)$ ,  $\mathtt{apconfig}(1M)$ ,  $\mathtt{apinst}(1M)$ ,  $\mathtt{apnet}(1M)$  in this reference manual

devlinks(1M), drvconfig(1M) in the man Pages(1M): System Administration Commands in the SunOS Reference Manual

apinst(1M) Maintenance Commands

NAME

apinst - identify disk host adapter instances, /dev/dsk targets

**SYNOPSIS** 

apinst

### **DESCRIPTION**

The /usr/sbin/apinst program identifies all disk host bus adapters and provides the name, instance number, and /dev/dsk targets attached to each.

## **EXAMPLES**

# **EXAMPLE 1** Identifying Disk, Host Adapter Instances

```
% apinst
isp0
     /dev/dsk/c0t0d0
     /dev/dsk/c0t1d0
     /dev/dsk/c0t2d0
pln0
     /dev/dsk/c1t0d0
     /dev/dsk/c1t1d0
     /dev/dsk/c1t2d0
     /dev/dsk/c1t3d0
     /dev/dsk/c1t4d0
     /dev/dsk/c1t5d0
pln1
     /dev/dsk/c2t0d0
     /dev/dsk/c2t1d0
     /dev/dsk/c2t2d0
     /dev/dsk/c2t3d0
     /dev/dsk/c2t4d0
     /dev/dsk/c2t5d0
sf0
     /dev/dsk/c3t0d0
     /dev/dsk/c3t1d0
     /dev/dsk/c3t2d0
     /dev/dsk/c3t3d0
     /dev/dsk/c3t4d0
     /dev/dsk/c3t5d0
sf1
     /dev/dsk/c4t0d0
     /dev/dsk/c4t1d0
     /dev/dsk/c4t2d0
     /dev/dsk/c4t3d0
     /dev/dsk/c4t4d0
     /dev/dsk/c4t5d0
```

Maintenance Commands apnet(1M)

#### **NAME**

apnet - manage network pathgroups

#### **SYNOPSIS**

apnet -c -p netwk\_intrfc [ -a ntwk\_intrfc]

apnet -d meta\_ntwk\_intrfc

**apnet** -z meta\_ntwk\_intrfc

apnet -f ntwk\_intrfc

apnet -n ntwk\_intrfc

apnet -m meta\_ntwk\_intrfc -a ntwk\_intrfc

apnet -m meta\_ntwk\_intrfc -r ntwk\_intrfc

apnet -t meta\_ntwk\_intrfc

apnet -w meta\_ntwk\_intrfc

#### **DESCRIPTION**

The /usr/sbin/apnet command helps you manage network pathgroups in the Alternate Pathing (AP) system.

## **OPTIONS**

The following options are supported:

**Note** - The parameters *meta\_ntwk\_intrfc* and *ntwk\_intrfc* are strings of the form *type instance\_#*, but with no space between them; for example, mle0 and mle1.

# -c -p ntwk\_intrfc [-a ntwk\_intrfc]

Create a metanetwork and network pathgroup for the network connected to the specified network controller paths. If -a is given, apnet designates the specified network interface as the alternate for the metanetwork. (If you initially create a network pathgroup with only one path, you can later add an additional path using apnet -m.)

# -d meta\_ntwk\_intrfc

Delete the specified metanetwork and corresponding network pathgroup. If the pathgroup is currently uncommitted, apnet removes the metanetwork and the pathgroup immediately. If the pathgroup is committed, the metanetwork and pathgroup are only marked for deletion, and the metanetwork interface continues to function until a commit is performed.

-z meta\_ntwk\_intrfc

apnet(1M) Maintenance Commands

Undelete the specified metanetwork and pathgroup. This option cancels a previous apnet -d request that marked a committed pathgroup for deletion.

### -f ntwk\_intrfc

Mark the specified network interface as offline and therefore inaccessible through its metanetwork interface.

**Note -** An interface cannot be marked as offline if it is active.

#### -n ntwk\_intrfc

Mark the specified network interface as online and therefore accessible through its metanetwork interface.

Note: A network controller path cannot be marked as offline if it is active.

#### -m meta\_ntwk\_intrfc -a ntwk\_intrfc

Add the specified network interface as the alternate for the specified network pathgroup. You can use this option only if the network pathgroup currently contains exactly one path.

### -m meta\_ntwk\_intrfc -r ntwk\_intrfc

Remove the specified network interface from the specified network pathgroup.

Note: When an alternate is added (-a) or removed (-r) from a committed network pathgroup, a commit operation must be performed before the change takes effect. In practice, the existing metanetwork interface is marked for deletion and a new one is created without affecting usage of the existing interface.

# -t meta\_ntwk\_intrfc

Make the next alternate path (after the primary) the temporary active path. This option is intended for scripts that are trying alternate paths in sequence until a working path is found. The command returns an error if the sequencing wraps back to the original primary.

# -w meta\_ntwk\_intrfc

Maintenance Commands apnet(1M)

Make the current temporary active path the actual active path.

### **EXAMPLES**

**EXAMPLE 1** Creating a Network Pathgroup and Metanetwork Interface

The following command creates a network pathgroup and a metanetwork interface, mle0, which has le0 as its primary physical network interface and le1 as its alternate physical network interface.

```
# apnet -c -p le0 -a le1
# apdb -C
```

**EXAMPLE 2** Deleting a Network Pathgroup and Metanetwork Interface

The following example deletes the network pathgroup and metanetwork interface  ${\tt mle0}$ :

```
# apnet -d mle0
# apdb -C
```

# **SEE ALSO**

Sun Enterprise Server Alternate Pathing User's Guide apconfig(1M), apdb(1M), apdisk(1M)

apssp(1M) Maintenance Commands

NAME | apssp - client of AP SSP daemon

SYNOPSIS apssp

**AVAILABILITY** Sun Enterprise 10000 servers only

**DESCRIPTION** apssp is a client of the Alternate Pathing SSP daemon, ap\_ssp\_daemon(1M).

It takes information from ap\_ssp\_daemon and passes it to

 ${\tt ap\_reboot\_host}(1M).$ 

**CAUTION** Do not execute apssp on the command line; it is intended for use only by

other commands.

SEE ALSO ap\_ssp\_daemon(1M), ap\_reboot\_host(1M)

# Device and Network Interfaces

NAME

Intro - AP special files

**DESCRIPTION** 

This section describes AP files for your Sun Enterprise server.

LIST OF FUNCTIONS

The following functions are supported:

ap(7) alternate pathing librarian driver, /dev/ap

ap\_dmd(7) AP disk meta-driver

ap\_nmd(7) AP network meta-driver group

mhme(7) SunFastEthernet 2.0

mle(7) Lance Ethernet special character device

mnf(7) FDDI 3.0.x and 4.x special character device

mqe(7) Quad Ethernet special character device

mqfe(7) Quad FastEthernet special character device

mge(7) Sun Gigabit Ethernet special character device

**NAME** | ap - alternate pathing librarian driver, /dev/ap

**DESCRIPTION** The AP driver provides a pseudo-driver interface to the kernel Alternate

Pathing (AP) Librarian features.

**FILES** The following files are used:

/kernel/drv/ap AP driver module

/kernel/drv/ap.conf AP driver configuration file

**SEE ALSO** Sun Enterprise Alternate Pathing User's Guide

ap(1M),  $ap\_daemon(1M)$ 

NAME

ap\_dmd - AP disk meta-driver

**SYNOPSIS** 

ap\_dmd@ target,lun:partition

#### DESCRIPTION

The ap\_dmd driver works with the AP software to support Alternate Pathing for physical devices handled by the ssd SCSI disk driver. See ssd(7) in man Pages(7): Device and Network Interfaces in the SunOS Reference Manual.

The AP feature lets you configure alternate SCSI paths to a physical device. These paths are associated with a *metadisk device*, which is one of the file system special nodes associated with a particular metadriver.

ap\_dmd allows the AP Librarian, ap(7), to configure or unconfigure physical paths to a SCSI device by using an interface that allows APSET, APUNSET, and APSWITCH commands. These commands are issued by ap(7) at the behest of the user-invoked AP commands and AP daemon. To change the SCSI path information associated with a particular ap\_dmd device, use apconfig(1M), apdb(1M) and apdisk(1M). For more information, see the Sun Enterprise Server Alternate Pathing User's Guide.

All device operations supported by the ssd driver are also valid on ap\_dmd devices that have been created by using AP commands. See the other AP commands for details regarding other components of the AP software, and the ssd(7) man page for information about block/character file accesses, I/O requests, disk partitioning schemes, CD-ROM support, and ioctls.

#### **ERRORS**

The ENXIO function sets errno as listed for the following conditions:

ENXIO No physical SCSI path to the target device exists.

**Other** For information on other errors, see sd(7).

## **FILES**

The following files are used by this utility:

apdmd.conf driver configuration file

/dev/ap/dsk/mn cn tn dn sn block files

/dev/ap/rdsk/mn cn tn dn sn raw files where m identifies the device as a metadevice and:

c**n** Controller number

t**n** Target number

d**n** Logical unit number

Slice (partition) number

# **DIAGNOSTICS**

See ssd(7) in man Pages(7): Device and Network Interfaces in the SunOS Reference Manual.

# **SEE ALSO**

Sun Enterprise Server Alternate Pathing User's Guide

$$\label{eq:apconfig} \begin{split} &\texttt{apconfig}(1M), \ \ \texttt{apdb}(1M), \ \ \texttt{ap\_disk}(1M), \ \ \texttt{apnet}(1M), \ \ \texttt{ap\_daemon}(1M), \\ &\texttt{ap}(7), \ \texttt{and} \ \ \texttt{ap\_nmd}(7) \ \ \texttt{in this reference manual} \end{split}$$

ssd(7) in man Pages(7): Device and Network Interfaces in the SunOS Reference Manual

## NAME

# SYNOPSIS

ap\_nmd, mhme, mle, mnf, mqe, mqfe, mge - AP network meta-driver group

/devices/pseudo/clone@0:mhme

/devices/pseudo/clone@0:mle

/devices/pseudo/clone@0:mnf

/devices/pseudo/clone@0:mge

/devices/pseudo/clone@0:mgfe

/devices/pseudo/clone@0:mge

### **DESCRIPTION**

The ap\_nmd group of multi-threaded, loadable, clonable, STREAMS metanetwork device drivers that support the connectionless Data Link Provider Interface, dlpi(7), for hme(7) (Sun FastEthernet 2.0), le(7) (Lance Ethernet), nf(7) (SunFDDI 5.x), qe(7) (Quad Ethernet), qfe (Quad FastEthernet), and ge (Sun GigabitEthernet 2.0).

**Note -** SunOS man pages that describe drivers for optional packages, such as FDDI and Sun FastEthernet, are available only on systems that have those packages installed.

ap\_nmd works with the AP software to support Alternate Pathing for physical network devices.

Device operations of ap\_nmd are an extension of the operations of the underlying network drivers. ap\_nmd normally operates as a transparent pass-through module; it neither interprets nor modifies any of the STREAMS DLPI type messages. However, it does intercept and modify the DL\_ATTACH\_REQ and DL\_INFO\_ACK messages.

DL\_ATTACH\_REQ messages are captured and used to drive the initial connection between logical and physical devices. DL\_INFO\_ACK messages are captured and responded to with a prebuilt response to eliminate the possibility of the message response timing out due to induced message delays.

The cloning character-special device /dev/mxx is used to access all device-specific instances of the ap nmd driver within the system.

## ap\_nmd and AP

The ap\_nmd driver provides an interface to support Alternate Pathing. APSET interface enables a user to provide a mapping between physical path and logical path. APUNSET provide an interface to remove a physical-to-logical path mapping and APSWITCH provides a mechanism to switch a logical path from its existing physical path to a new physical path. For a more complete

description of this AP capability, see the Sun Enterprise Server Alternate Pathing User's Guide.

#### ap\_nmd and DLPI

The ap\_nmd driver is a "style 2" Data Link Service provider. All DLPI processing is handled by the underlying physical device driver. See the man page that corresponds to each underlying driver.

#### **ERRORS**

The ap\_nmd() function sets errno as listed for the following conditions:

**EBUSY** An attempt was made to unload a busy device, or to

APUNSET an active device.

**EEXIST** An attempt was made to APSET an existing

logical-to-physical mapping and a logical path when the

system was out of memory

EIO An attempt to switch between physical devices failed

**ENODEV** No physical mapping exists

**ENOMEM** System memory was exhausted during an attempt to create a

mapping between a physical path and a logical path

#### **FILES**

# The following files are used by this utility:

mhme.conf driver configuration file
mle.conf driver configuration file
mnf.conf driver configuration file
mqe.conf driver configuration file
mqfe.conf driver configuration file
mge.conf driver configuration file
/dev/mhme hme special character device
/dev/mle le special character device
/dev/mnf nf special character device

/dev/mmle le special character device /dev/mnf nf special character device /dev/mqe qe special character device /dev/mqfe qfe special character device /dev/mge ge special character device

#### **DIAGNOSTICS**

See le(7) and qe(7) in the SunOS Reference Manual.

#### **SEE ALSO**

Sun Enterprise Server Alternate Pathing User's Guide

 $ap_{damon(1M)}$ , apconfig(1M), apdb(1M), apnet(1M), ap(7),  $ap_{dmd(7)}$ , in this reference manual

driver.conf(4) man Pages(4): File Formats of the SunOS Reference Manual

man Pages(7): Device and Network Interfaces of the SunOS Reference Manual and other optional reference manuals (for example, the FDDI Reference Manual), as appropriate

#### NAME

#### **SYNOPSIS**

ap\_nmd, mhme, mle, mnf, mqe, mqfe, mge - AP network meta-driver group

/devices/pseudo/clone@0:mhme

/devices/pseudo/clone@0:mle

/devices/pseudo/clone@0:mnf

/devices/pseudo/clone@0:mge

/devices/pseudo/clone@0:mgfe

/devices/pseudo/clone@0:mge

### **DESCRIPTION**

The ap\_nmd group of multi-threaded, loadable, clonable, STREAMS metanetwork device drivers that support the connectionless Data Link Provider Interface, dlpi(7), for hme(7) (Sun FastEthernet 2.0), le(7) (Lance Ethernet), nf(7) (SunFDDI 5.x), qe(7) (Quad Ethernet), qfe (Quad FastEthernet), and ge (Sun GigabitEthernet 2.0).

**Note -** SunOS man pages that describe drivers for optional packages, such as FDDI and Sun FastEthernet, are available only on systems that have those packages installed.

ap\_nmd works with the AP software to support Alternate Pathing for physical network devices.

Device operations of ap\_nmd are an extension of the operations of the underlying network drivers. ap\_nmd normally operates as a transparent pass-through module; it neither interprets nor modifies any of the STREAMS DLPI type messages. However, it does intercept and modify the DL\_ATTACH\_REQ and DL\_INFO\_ACK messages.

DL\_ATTACH\_REQ messages are captured and used to drive the initial connection between logical and physical devices. DL\_INFO\_ACK messages are captured and responded to with a prebuilt response to eliminate the possibility of the message response timing out due to induced message delays.

The cloning character-special device /dev/mxx is used to access all device-specific instances of the ap nmd driver within the system.

## ap\_nmd and AP

The ap\_nmd driver provides an interface to support Alternate Pathing. APSET interface enables a user to provide a mapping between physical path and logical path. APUNSET provide an interface to remove a physical-to-logical path mapping and APSWITCH provides a mechanism to switch a logical path from its existing physical path to a new physical path. For a more complete

description of this AP capability, see the Sun Enterprise Server Alternate Pathing User's Guide.

#### ap\_nmd and DLPI

The ap\_nmd driver is a "style 2" Data Link Service provider. All DLPI processing is handled by the underlying physical device driver. See the man page that corresponds to each underlying driver.

#### **ERRORS**

The ap\_nmd() function sets errno as listed for the following conditions:

**EBUSY** An attempt was made to unload a busy device, or to

APUNSET an active device.

**EEXIST** An attempt was made to APSET an existing

logical-to-physical mapping and a logical path when the

system was out of memory

EIO An attempt to switch between physical devices failed

**ENODEV** No physical mapping exists

**ENOMEM** System memory was exhausted during an attempt to create a

mapping between a physical path and a logical path

#### **FILES**

## The following files are used by this utility:

mhme.conf driver configuration file mle.conf driver configuration file mnf.conf driver configuration file mqe.conf driver configuration file mqfe.conf driver configuration file mge.conf driver configuration file

/dev/mhme hme special character device /dev/mle le special character device /dev/mnf nf special character device /dev/mqe qe special character device /dev/mqfe qfe special character device /dev/mge ge special character device

#### DIAGNOSTICS

See le(7) and qe(7) in the SunOS Reference Manual.

#### **SEE ALSO**

Sun Enterprise Server Alternate Pathing User's Guide

 $ap_{damon(1M)}$ , apconfig(1M), apdb(1M), apnet(1M), ap(7),  $ap_{dmd(7)}$ , in this reference manual

driver.conf(4) man Pages(4): File Formats of the SunOS Reference Manual

ap\_nmd, mhme, mle, mnf, mqe, mqfe, mge - AP network meta-driver group

**SYNOPSIS** /devices/pseudo/clone@0:mhme

/devices/pseudo/clone@0:mle

/devices/pseudo/clone@0:mnf

/devices/pseudo/clone@0:mge

/devices/pseudo/clone@0:mgfe

/devices/pseudo/clone@0:mge

# **DESCRIPTION**

The ap\_nmd group of multi-threaded, loadable, clonable, STREAMS metanetwork device drivers that support the connectionless Data Link Provider Interface, dlpi(7), for hme(7) (Sun FastEthernet 2.0), le(7) (Lance Ethernet), nf(7) (SunFDDI 5.x), qe(7) (Quad Ethernet), qfe (Quad FastEthernet), and ge (Sun GigabitEthernet 2.0).

**Note -** SunOS man pages that describe drivers for optional packages, such as FDDI and Sun FastEthernet, are available only on systems that have those packages installed.

ap\_nmd works with the AP software to support Alternate Pathing for physical network devices.

Device operations of ap\_nmd are an extension of the operations of the underlying network drivers. ap\_nmd normally operates as a transparent pass-through module; it neither interprets nor modifies any of the STREAMS DLPI type messages. However, it does intercept and modify the DL\_ATTACH\_REQ and DL\_INFO\_ACK messages.

DL\_ATTACH\_REQ messages are captured and used to drive the initial connection between logical and physical devices. DL\_INFO\_ACK messages are captured and responded to with a prebuilt response to eliminate the possibility of the message response timing out due to induced message delays.

The cloning character-special device /dev/mxx is used to access all device-specific instances of the ap nmd driver within the system.

ap\_nmd and AP

The ap\_nmd driver provides an interface to support Alternate Pathing. APSET interface enables a user to provide a mapping between physical path and logical path. APUNSET provide an interface to remove a physical-to-logical path mapping and APSWITCH provides a mechanism to switch a logical path from its existing physical path to a new physical path. For a more complete

## ap\_nmd and DLPI

The ap\_nmd driver is a "style 2" Data Link Service provider. All DLPI processing is handled by the underlying physical device driver. See the man page that corresponds to each underlying driver.

## **ERRORS**

The ap\_nmd() function sets errno as listed for the following conditions:

**EBUSY** An attempt was made to unload a busy device, or to

APUNSET an active device.

**EEXIST** An attempt was made to APSET an existing

logical-to-physical mapping and a logical path when the

system was out of memory

EIO An attempt to switch between physical devices failed

**ENODEV** No physical mapping exists

**ENOMEM** System memory was exhausted during an attempt to create a

mapping between a physical path and a logical path

## **FILES**

# The following files are used by this utility:

```
mhme.conf driver configuration file
mle.conf driver configuration file
mnf.conf driver configuration file
mqe.conf driver configuration file
mqfe.conf driver configuration file
mge.conf driver configuration file

/dev/mhme hme special character device
/dev/mle le special character device
/dev/mqe qe special character device
```

/dev/mqfe qfe special character device /dev/mge ge special character device

# DIAGNOSTICS

See le(7) and qe(7) in the SunOS Reference Manual.

## **SEE ALSO**

Sun Enterprise Server Alternate Pathing User's Guide

 $ap_{damon(1M)}$ , apconfig(1M), apdb(1M), apnet(1M), ap(7),  $ap_{dmd(7)}$ , in this reference manual

driver.conf(4) man Pages(4): File Formats of the SunOS Reference Manual

## **SYNOPSIS**

ap\_nmd, mhme, mle, mnf, mqe, mqfe, mge - AP network meta-driver group

/devices/pseudo/clone@0:mhme

/devices/pseudo/clone@0:mle

/devices/pseudo/clone@0:mnf

/devices/pseudo/clone@0:mge

/devices/pseudo/clone@0:mgfe

/devices/pseudo/clone@0:mge

# **DESCRIPTION**

The ap\_nmd group of multi-threaded, loadable, clonable, STREAMS metanetwork device drivers that support the connectionless Data Link Provider Interface, dlpi(7), for hme(7) (Sun FastEthernet 2.0), le(7) (Lance Ethernet), nf(7) (SunFDDI 5.x), qe(7) (Quad Ethernet), qfe (Quad FastEthernet), and ge (Sun GigabitEthernet 2.0).

**Note -** SunOS man pages that describe drivers for optional packages, such as FDDI and Sun FastEthernet, are available only on systems that have those packages installed.

ap\_nmd works with the AP software to support Alternate Pathing for physical network devices.

Device operations of ap\_nmd are an extension of the operations of the underlying network drivers. ap\_nmd normally operates as a transparent pass-through module; it neither interprets nor modifies any of the STREAMS DLPI type messages. However, it does intercept and modify the DL\_ATTACH\_REQ and DL\_INFO\_ACK messages.

DL\_ATTACH\_REQ messages are captured and used to drive the initial connection between logical and physical devices. DL\_INFO\_ACK messages are captured and responded to with a prebuilt response to eliminate the possibility of the message response timing out due to induced message delays.

The cloning character-special device /dev/mxx is used to access all device-specific instances of the ap \_nmd driver within the system.

ap\_nmd and AP

The ap\_nmd driver provides an interface to support Alternate Pathing. APSET interface enables a user to provide a mapping between physical path and logical path. APUNSET provide an interface to remove a physical-to-logical path mapping and APSWITCH provides a mechanism to switch a logical path from its existing physical path to a new physical path. For a more complete

## ap\_nmd and DLPI

The ap\_nmd driver is a "style 2" Data Link Service provider. All DLPI processing is handled by the underlying physical device driver. See the man page that corresponds to each underlying driver.

## **ERRORS**

The ap\_nmd() function sets errno as listed for the following conditions:

**EBUSY** An attempt was made to unload a busy device, or to

APUNSET an active device.

**EEXIST** An attempt was made to APSET an existing

logical-to-physical mapping and a logical path when the

system was out of memory

EIO An attempt to switch between physical devices failed

**ENODEV** No physical mapping exists

**ENOMEM** System memory was exhausted during an attempt to create a

mapping between a physical path and a logical path

## **FILES**

# The following files are used by this utility:

mhme.conf driver configuration file mle.conf driver configuration file mnf.conf driver configuration file mqe.conf driver configuration file mqfe.conf driver configuration file mge.conf driver configuration file

/dev/mhme hme special character device /dev/mle le special character device /dev/mnf nf special character device /dev/mqe qe special character device /dev/mqfe qfe special character device /dev/mge ge special character device

## DIAGNOSTICS

See le(7) and qe(7) in the SunOS Reference Manual.

## **SEE ALSO**

Sun Enterprise Server Alternate Pathing User's Guide

 $ap_{damon(1M)}$ , apconfig(1M), apdb(1M), apnet(1M), ap(7),  $ap_{dmd(7)}$ , in this reference manual

driver.conf(4) man Pages(4): File Formats of the SunOS Reference Manual

ap\_nmd, mhme, mle, mnf, mqe, mqfe, mge - AP network meta-driver group

**SYNOPSIS** /devices/pseudo/clone@0:mhme

/devices/pseudo/clone@0:mle

/devices/pseudo/clone@0:mnf

/devices/pseudo/clone@0:mqe

/devices/pseudo/clone@0:mgfe

/devices/pseudo/clone@0:mge

# **DESCRIPTION**

The ap\_nmd group of multi-threaded, loadable, clonable, STREAMS metanetwork device drivers that support the connectionless Data Link Provider Interface, dlpi(7), for hme(7) (Sun FastEthernet 2.0), le(7) (Lance Ethernet), nf(7) (SunFDDI 5.x), qe(7) (Quad Ethernet), qfe (Quad FastEthernet), and ge (Sun GigabitEthernet 2.0).

**Note -** SunOS man pages that describe drivers for optional packages, such as FDDI and Sun FastEthernet, are available only on systems that have those packages installed.

ap\_nmd works with the AP software to support Alternate Pathing for physical network devices.

Device operations of ap\_nmd are an extension of the operations of the underlying network drivers. ap\_nmd normally operates as a transparent pass-through module; it neither interprets nor modifies any of the STREAMS DLPI type messages. However, it does intercept and modify the DL\_ATTACH\_REQ and DL\_INFO\_ACK messages.

DL\_ATTACH\_REQ messages are captured and used to drive the initial connection between logical and physical devices. DL\_INFO\_ACK messages are captured and responded to with a prebuilt response to eliminate the possibility of the message response timing out due to induced message delays.

The cloning character-special device /dev/mxx is used to access all device-specific instances of the ap nmd driver within the system.

ap\_nmd and AP

The ap\_nmd driver provides an interface to support Alternate Pathing. APSET interface enables a user to provide a mapping between physical path and logical path. APUNSET provide an interface to remove a physical-to-logical path mapping and APSWITCH provides a mechanism to switch a logical path from its existing physical path to a new physical path. For a more complete

## ap\_nmd and DLPI

The ap\_nmd driver is a "style 2" Data Link Service provider. All DLPI processing is handled by the underlying physical device driver. See the man page that corresponds to each underlying driver.

## **ERRORS**

The ap\_nmd() function sets errno as listed for the following conditions:

**EBUSY** An attempt was made to unload a busy device, or to

APUNSET an active device.

**EEXIST** An attempt was made to APSET an existing

logical-to-physical mapping and a logical path when the

system was out of memory

EIO An attempt to switch between physical devices failed

**ENODEV** No physical mapping exists

**ENOMEM** System memory was exhausted during an attempt to create a

mapping between a physical path and a logical path

## **FILES**

# The following files are used by this utility:

```
mhme.conf driver configuration file
mle.conf driver configuration file
mnf.conf driver configuration file
mqe.conf driver configuration file
mqfe.conf driver configuration file
mge.conf driver configuration file

/dev/mhme hme special character device
/dev/mle le special character device
/dev/mqe qe special character device
```

/dev/mqfe qfe special character device /dev/mge ge special character device

# DIAGNOSTICS

See le(7) and qe(7) in the SunOS Reference Manual.

## **SEE ALSO**

Sun Enterprise Server Alternate Pathing User's Guide

 $ap_{damon(1M)}$ , apconfig(1M), apdb(1M), apnet(1M), ap(7),  $ap_{dmd(7)}$ , in this reference manual

driver.conf(4) man Pages(4): File Formats of the SunOS Reference Manual

## **SYNOPSIS**

ap\_nmd, mhme, mle, mnf, mqe, mqfe, mge - AP network meta-driver group

/devices/pseudo/clone@0:mhme

/devices/pseudo/clone@0:mle

/devices/pseudo/clone@0:mnf

/devices/pseudo/clone@0:mge

/devices/pseudo/clone@0:mgfe

/devices/pseudo/clone@0:mge

# **DESCRIPTION**

The ap\_nmd group of multi-threaded, loadable, clonable, STREAMS metanetwork device drivers that support the connectionless Data Link Provider Interface, dlpi(7), for hme(7) (Sun FastEthernet 2.0), le(7) (Lance Ethernet), nf(7) (SunFDDI 5.x), qe(7) (Quad Ethernet), qfe (Quad FastEthernet), and ge (Sun GigabitEthernet 2.0).

**Note -** SunOS man pages that describe drivers for optional packages, such as FDDI and Sun FastEthernet, are available only on systems that have those packages installed.

ap\_nmd works with the AP software to support Alternate Pathing for physical network devices.

Device operations of ap\_nmd are an extension of the operations of the underlying network drivers. ap\_nmd normally operates as a transparent pass-through module; it neither interprets nor modifies any of the STREAMS DLPI type messages. However, it does intercept and modify the DL\_ATTACH\_REQ and DL\_INFO\_ACK messages.

DL\_ATTACH\_REQ messages are captured and used to drive the initial connection between logical and physical devices. DL\_INFO\_ACK messages are captured and responded to with a prebuilt response to eliminate the possibility of the message response timing out due to induced message delays.

The cloning character-special device /dev/mxx is used to access all device-specific instances of the ap \_nmd driver within the system.

ap\_nmd and AP

The ap\_nmd driver provides an interface to support Alternate Pathing. APSET interface enables a user to provide a mapping between physical path and logical path. APUNSET provide an interface to remove a physical-to-logical path mapping and APSWITCH provides a mechanism to switch a logical path from its existing physical path to a new physical path. For a more complete

## ap\_nmd and DLPI

The ap\_nmd driver is a "style 2" Data Link Service provider. All DLPI processing is handled by the underlying physical device driver. See the man page that corresponds to each underlying driver.

## **ERRORS**

The ap\_nmd() function sets errno as listed for the following conditions:

**EBUSY** An attempt was made to unload a busy device, or to

APUNSET an active device.

**EEXIST** An attempt was made to APSET an existing

logical-to-physical mapping and a logical path when the

system was out of memory

EIO An attempt to switch between physical devices failed

**ENODEV** No physical mapping exists

**ENOMEM** System memory was exhausted during an attempt to create a

mapping between a physical path and a logical path

## **FILES**

# The following files are used by this utility:

mhme.conf driver configuration file mle.conf driver configuration file mnf.conf driver configuration file mqe.conf driver configuration file mqfe.conf driver configuration file mge.conf driver configuration file

/dev/mhme hme special character device /dev/mle le special character device /dev/mnf nf special character device /dev/mqe qe special character device /dev/mqfe qfe special character device /dev/mge ge special character device

## DIAGNOSTICS

See le(7) and qe(7) in the SunOS Reference Manual.

## **SEE ALSO**

Sun Enterprise Server Alternate Pathing User's Guide

 $ap_{damon(1M)}$ , apconfig(1M), apdb(1M), apnet(1M), ap(7),  $ap_{dmd(7)}$ , in this reference manual

driver.conf(4) man Pages(4): File Formats of the SunOS Reference Manual

ap\_nmd, mhme, mle, mnf, mqe, mqfe, mge - AP network meta-driver group

**SYNOPSIS** 

/devices/pseudo/clone@0:mhme

/devices/pseudo/clone@0:mle

/devices/pseudo/clone@0:mnf

/devices/pseudo/clone@0:mge

/devices/pseudo/clone@0:mgfe

/devices/pseudo/clone@0:mge

# **DESCRIPTION**

The ap\_nmd group of multi-threaded, loadable, clonable, STREAMS metanetwork device drivers that support the connectionless Data Link Provider Interface, dlpi(7), for hme(7) (Sun FastEthernet 2.0), le(7) (Lance Ethernet), nf(7) (SunFDDI 5.x), qe(7) (Quad Ethernet), qfe (Quad FastEthernet), and ge (Sun GigabitEthernet 2.0).

**Note -** SunOS man pages that describe drivers for optional packages, such as FDDI and Sun FastEthernet, are available only on systems that have those packages installed.

ap\_nmd works with the AP software to support Alternate Pathing for physical network devices.

Device operations of ap\_nmd are an extension of the operations of the underlying network drivers. ap\_nmd normally operates as a transparent pass-through module; it neither interprets nor modifies any of the STREAMS DLPI type messages. However, it does intercept and modify the DL\_ATTACH\_REQ and DL\_INFO\_ACK messages.

DL\_ATTACH\_REQ messages are captured and used to drive the initial connection between logical and physical devices. DL\_INFO\_ACK messages are captured and responded to with a prebuilt response to eliminate the possibility of the message response timing out due to induced message delays.

The cloning character-special device /dev/mxx is used to access all device-specific instances of the ap nmd driver within the system.

# ap\_nmd and AP

The ap\_nmd driver provides an interface to support Alternate Pathing. APSET interface enables a user to provide a mapping between physical path and logical path. APUNSET provide an interface to remove a physical-to-logical path mapping and APSWITCH provides a mechanism to switch a logical path from its existing physical path to a new physical path. For a more complete

## ap\_nmd and DLPI

The ap\_nmd driver is a "style 2" Data Link Service provider. All DLPI processing is handled by the underlying physical device driver. See the man page that corresponds to each underlying driver.

## **ERRORS**

The ap\_nmd() function sets errno as listed for the following conditions:

**EBUSY** An attempt was made to unload a busy device, or to

APUNSET an active device.

**EEXIST** An attempt was made to APSET an existing

logical-to-physical mapping and a logical path when the

system was out of memory

EIO An attempt to switch between physical devices failed

**ENODEV** No physical mapping exists

**ENOMEM** System memory was exhausted during an attempt to create a

mapping between a physical path and a logical path

## **FILES**

# The following files are used by this utility:

```
mhme.conf driver configuration file mle.conf driver configuration file mnf.conf driver configuration file mge.conf driver configuration file mge.conf driver configuration file mge.conf driver configuration file mge.conf driver configuration file mge.conf driver configuration file /dev/mhme hme special character device /dev/mle le special character device /dev/mge qe special character device /dev/mge ge special character device /dev/mge ge special character device /dev/mge ge special character device
```

## DIAGNOSTICS

See le(7) and qe(7) in the SunOS Reference Manual.

## **SEE ALSO**

Sun Enterprise Server Alternate Pathing User's Guide

 $ap_{damon(1M)}$ , apconfig(1M), apdb(1M), apnet(1M), ap(7),  $ap_{dmd(7)}$ , in this reference manual

driver.conf(4) man Pages(4): File Formats of the SunOS Reference Manual